## An Introductory Comparison of Matlab and R Applications to Ordinary and Partial Differential Equations

W. E. Schiesser Lehigh University Bethlehem,  $\mathbf{USA}^1$ 

<sup>1</sup>Iacocca B312, Lehigh University, 111 Research Drive, Bethlehem, PA 18015 USA; wes1@lehigh.edu; 610-758-4264

#### Features

Matlab

- Convenient graphics
	- 2D, 3D (in-line)
	- Color
- Quality utilities
	- ODE integrators (e.g., ode15s)
	- Extensive linear algebra routines

#### Features

Matlab

- Convenient graphics
	- $-2D$ , 3D (in-line)
	- Color
- Quality utilities
	- ODE integrators (e.g., ode15s)
	- Extensive linear algebra routines

## R

- Convenient graphics
	- 2D, 3D (in-line)
	- Color
	- Many options
- Quality utilities
	- ODE integrators (e.g., ode, lsoda, lsodes)
	- Extensive linear algebra routines

## Features (cont'd)

## Matlab

- Complicated, expensive annual licenses
- Limits use

## R

- Open source (no cost)
- Available to anyone with an Internet connection
- Easily downloaded

## ODEs

## Single ODE for tumor growth

$$
\frac{dV}{dt} = \lambda e^{-\alpha t} V; \ V(t_0) = V_0
$$
  

$$
V \qquad \text{tumor volume}
$$
  

$$
t \qquad \text{time}
$$

 $\lambda, \alpha, t_0, V_0$  constants

#### ODEs

## Single ODE for tumor growth

$$
\frac{dV}{dt} = \lambda e^{-\alpha t} V; \ V(t_0) = V_0
$$
  

$$
V \qquad \text{tumor volume}
$$
  

$$
t \qquad \text{time}
$$

$$
\lambda, \alpha, t_0, V_0 \hbox{ \rm constants}
$$

#### Analytical solution

$$
V(t) = V_0 e^{(\lambda/\alpha)(1 - e^{-\alpha t})}
$$

Limiting solution

$$
\lambda = \alpha > 0; V_0 = 1
$$

$$
V(t \to \infty) = e
$$

Braun, M. (1993), Differential Equations and Their Applications, 4th ed., Springer-Verlag, New York, 52-53

Two interpretations:

$$
\frac{dV}{dt} = (\lambda e^{-\alpha t})V; \quad \frac{dV}{dt} = \lambda (e^{-\alpha t})V;
$$

#### ODE Routines

```
Matlab
  function yt = tumor_1(t,y)%
% Function tumor_1 computes the derivative for the
% tumor growth ODE
%
  global alpha lambda icase ncall
%
% Calls to tumor_1
  ncall=ncall+1;
%
% ODE
  yt=lambda(icase)*exp(-alpha*t)*y;
  R
  tumor_1=function(t,y,parms){
#
# Function tumor_1 computes the derivative for the
# tumor growth ODE
#
# Calls to tumor_1
  ncall<<-ncall+1;
#
# ODE
  yt=lambda[icase]*exp(-alpha*t)*y;
#
# Return derivative
  return(list(c(yt)));
  }
```

```
%
% Clear previous files
  clear all
  clc
%
% Parameters, variable shared by other routines
  global alpha lambda icase ncall
%
% Initial condition
  for(icase=1:3)
    if(icase==1)lambda(1)=1 ;end
    if(icase==2)lambda(2)=0.75;end
    if(icase==3)lambda(3)=1.25; end
    V0=1;alpha=1;ncall=0;
%
% t scale
    \text{tout}=[0:0.5:10]'; nout=21;
%
% ODE integration
    [t, V] =ode15s(@tumor_1,tout,V0);
%
% Display heading
    fprintf('\n icase = \frac{9}{2d}, icase);
%
% Display calls to tumor_1
    fprintf('\n\n Calls to tumor_1 = %3d\n',ncall);
    fprintf('\n t V(t)(num) V(t)(anal) diff\n');
%
% Display numerical output
    for(it=1:nout)
       Va(it)=V0*exp(lambda(icase)/alpha*(1-exp(-alpha*tout(it))));
      Vplot(it,icase)=V(it,1);Vaplot(it,icase)= Va(it);
```

```
diff(it,icase)=(Vplot(it,icase)-Vaplot(it,icase))...
                      /Vplot(it,icase);
      fprintf('%10.2f%12.4f%12.4f%12.6f\n',...
      tout(it),Vplot(it,icase),Vaplot(it,icase),diff(it,icase));
    end
  end
%
% Plot numerical, analytical solutions
 figure(1)
 plot(tout,Vplot,'-',tout,Vaplot,'o');
 xlabel('t');ylabel('V(t)');
 title('V(t), solid - num, points - anal');%
% Plot difference of solutions
 figure(2)
 plot(tout,diff,'-');
 xlabel('t');ylabel('diff');
 title('diff = num - anal (rel), V(t)');
```

```
#
# Delete previous workspaces
  rm(list=ls(all=TRUE))
#
# Access ODE integrator
  library("deSolve");
#
# Access ODE file
  setwd("c:/R/odepde_intro/ode");
  source("tumor_1.R");
#
# Matrices for plotted output
  nout=21;
   Vplot=matrix(0,nrow=nout,ncol=3);
 Vaplot=matrix(0,nrow=nout,ncol=3);
    diff=matrix(0,nrow=nout,ncol=3);
#
# Initial condition
  lambda=rep(0,3);for(icase in 1:3){
    if(icase==1){lambda[1]=1 ;}
    if(icase==2){lambda[2]=0.75;}
    if(icase==3){lambda[3]=1.25;}
   V0=1;alpha=1;ncall=0;
#
# t scale
    tout=seq(from=0, to=10, by=0.5);#
# ODE integration
    out=ode(func=tumor_1,times=tout,y=V0,parms);
#
# Display heading
    V=rep(0,nout);Va=rep(0,nout);
```

```
V=out[-1];
    cat(sprintf("\n\n icase = \alpha2d\n",icase));
#
# Display calls to ODE routine
    cat(sprintf("\nncall = %3d\nu",ncall));#
# Display numerical output
    cat(sprintf("n t V(t)(num) V(t)(anal) diff(n^n));for(it in 1:nout){
      Va[it]=V0*exp(lambda[icase]/alpha*(1-exp(-alpha*tout[it])));
      Vplot[i_t, icase] = V[i_t];Vaplot[it,icase]=Va[it];
       diff[it,icase]=(Vplot[it,icase]-Vaplot[it,icase])/
                       Vplot[it,icase];
   cat(sprintf("%10.2f%12.4f%12.4f%12.6f\n",
       tout[it],Vplot[it,icase],Vaplot[it,icase],diff[it,icase]));
   }
  }
#
# Plot numerical, analytical solutions
 par(mfrow=c(1,1))plot(tout,Vplot[,1],xlab="t",ylab="V(t)",
      xlim=c(0,10), ylim=c(1,5),
      main="V(t), solid - num, points - anal", type="1", lwd=2);points(tout,Vaplot[,1],pch="1");
   lines(tout, Vplot[,2],type="l",lwd=2);
 points(tout,Vaplot[,2],pch="2");
   lines(tout, Vplot[,3],type="l",lwd=2);
 points(tout,Vaplot[,3],pch="3");
#
# Plot difference of solutions
 par(mfrow=c(1,1))matplot(tout,diff,type="l",xlab="t",ylab="diff",
    col="black",lwd=2,lty=1,main="diff = num - anal (rel)");
```
#### Numerical Solution - Matlab

icase =  $1$ 

```
Calls to tumor_1 = 53
```
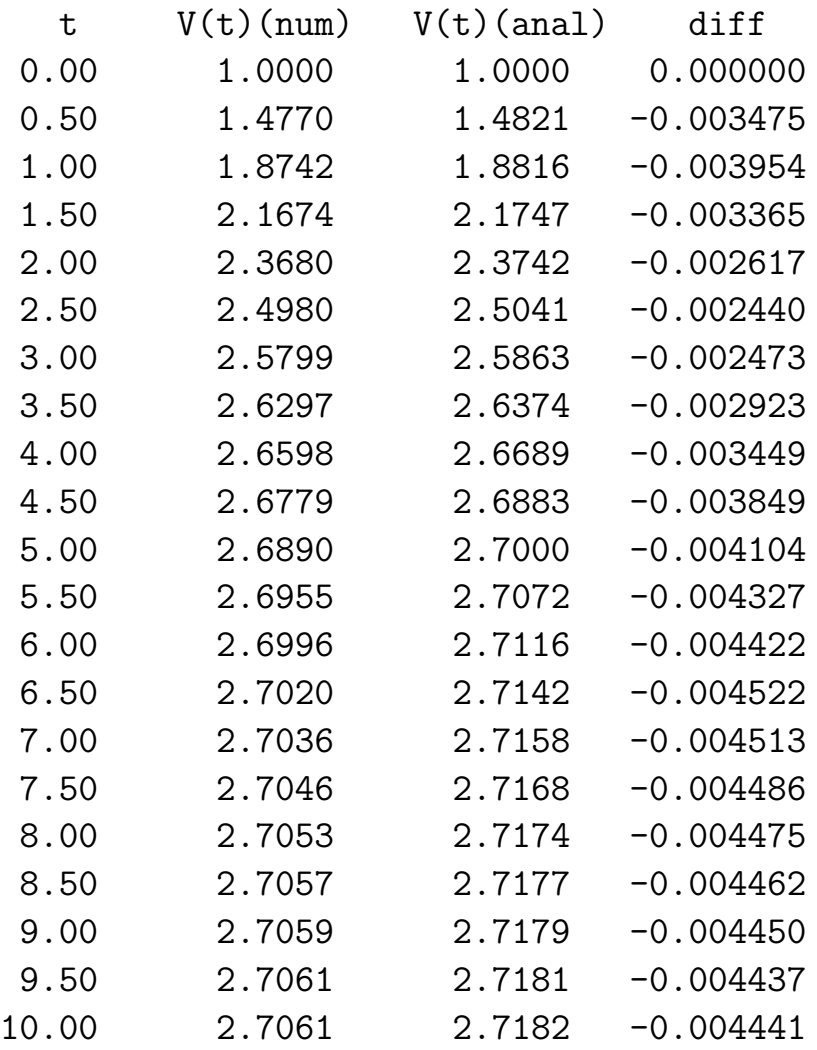

icase =  $2$ 

Calls to  $tumor_1 = 51$ 

t V(t)(num) V(t)(anal) diff

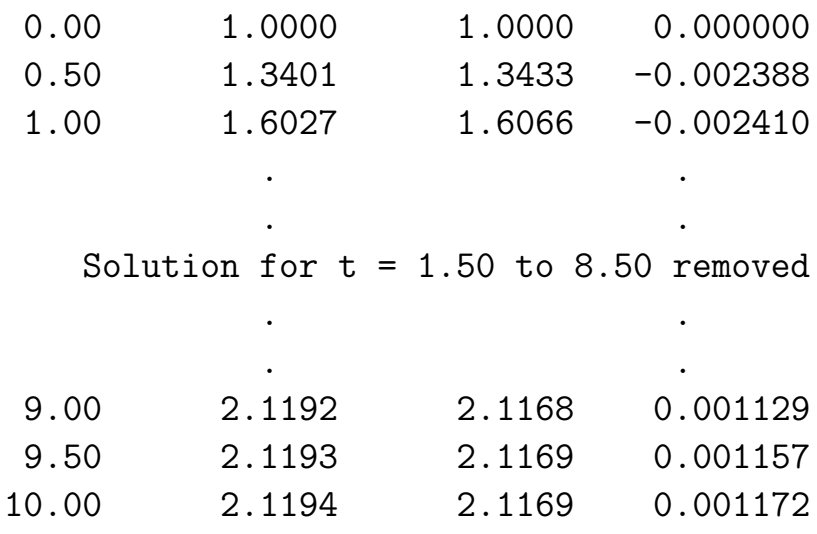

icase =  $3$ 

Calls to  $tumor_1 = 59$ 

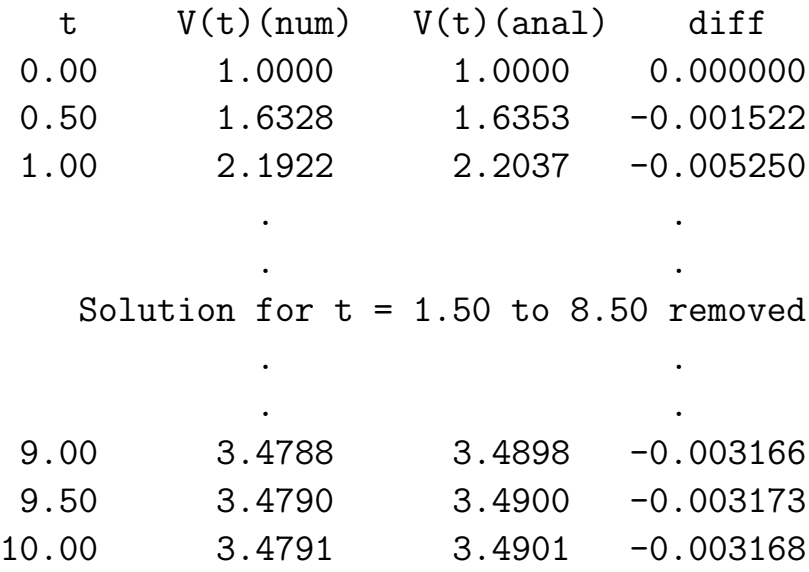

## Numerical Solution - R

icase =  $1$ 

 $ncall = 100$ 

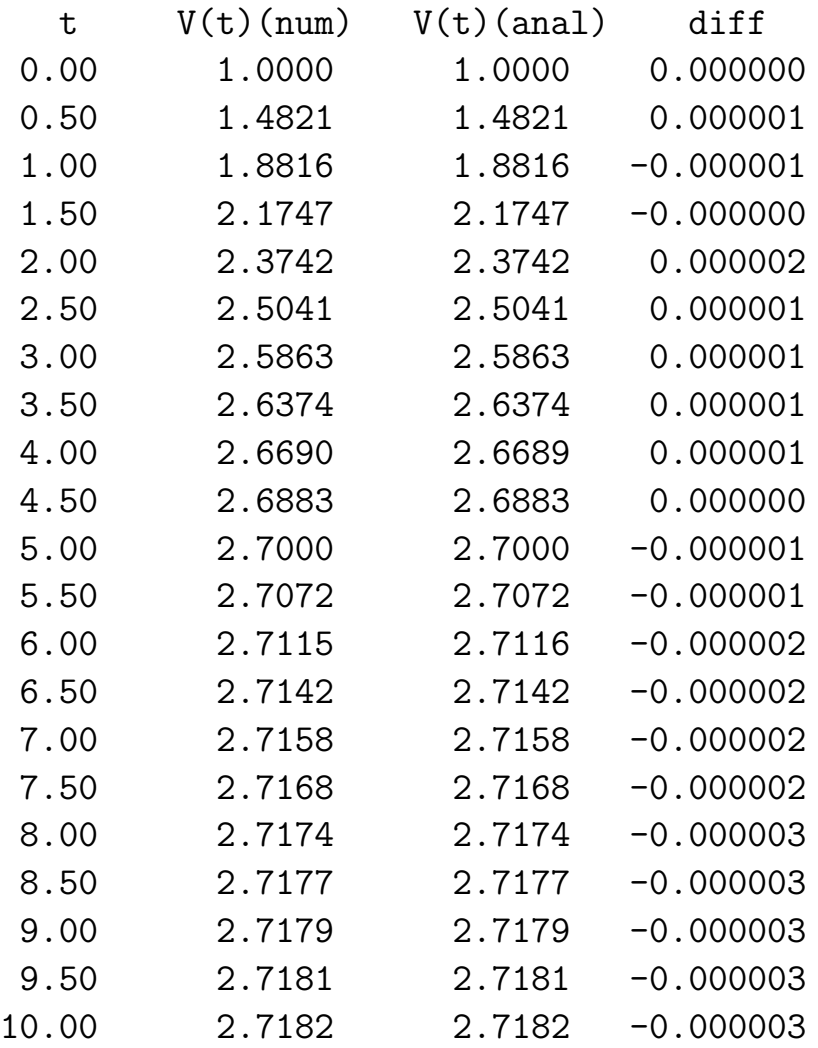

icase =  $2$ 

 $ncall = 88$ 

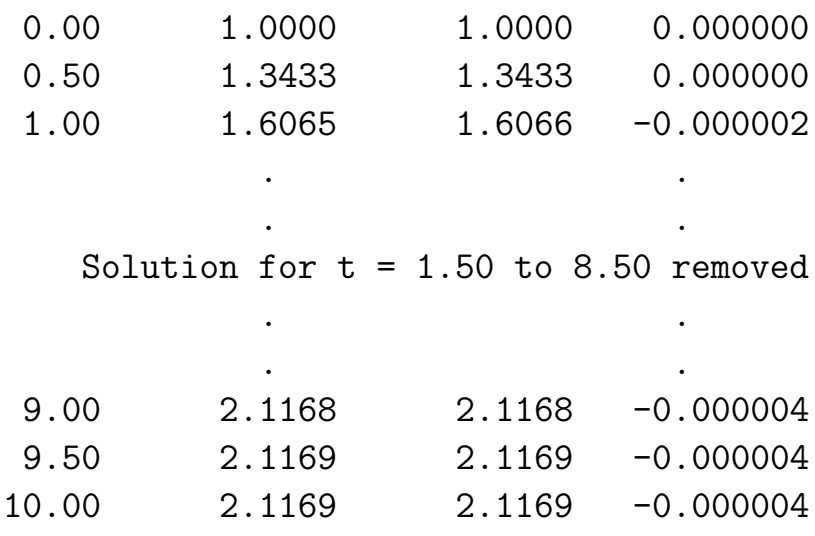

icase =  $3$ 

 $ncall = 102$ 

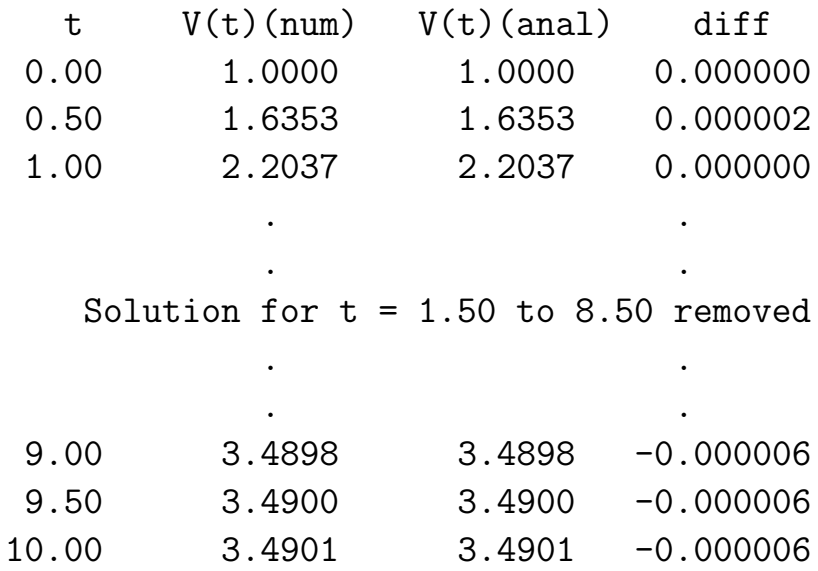

# Matlab output

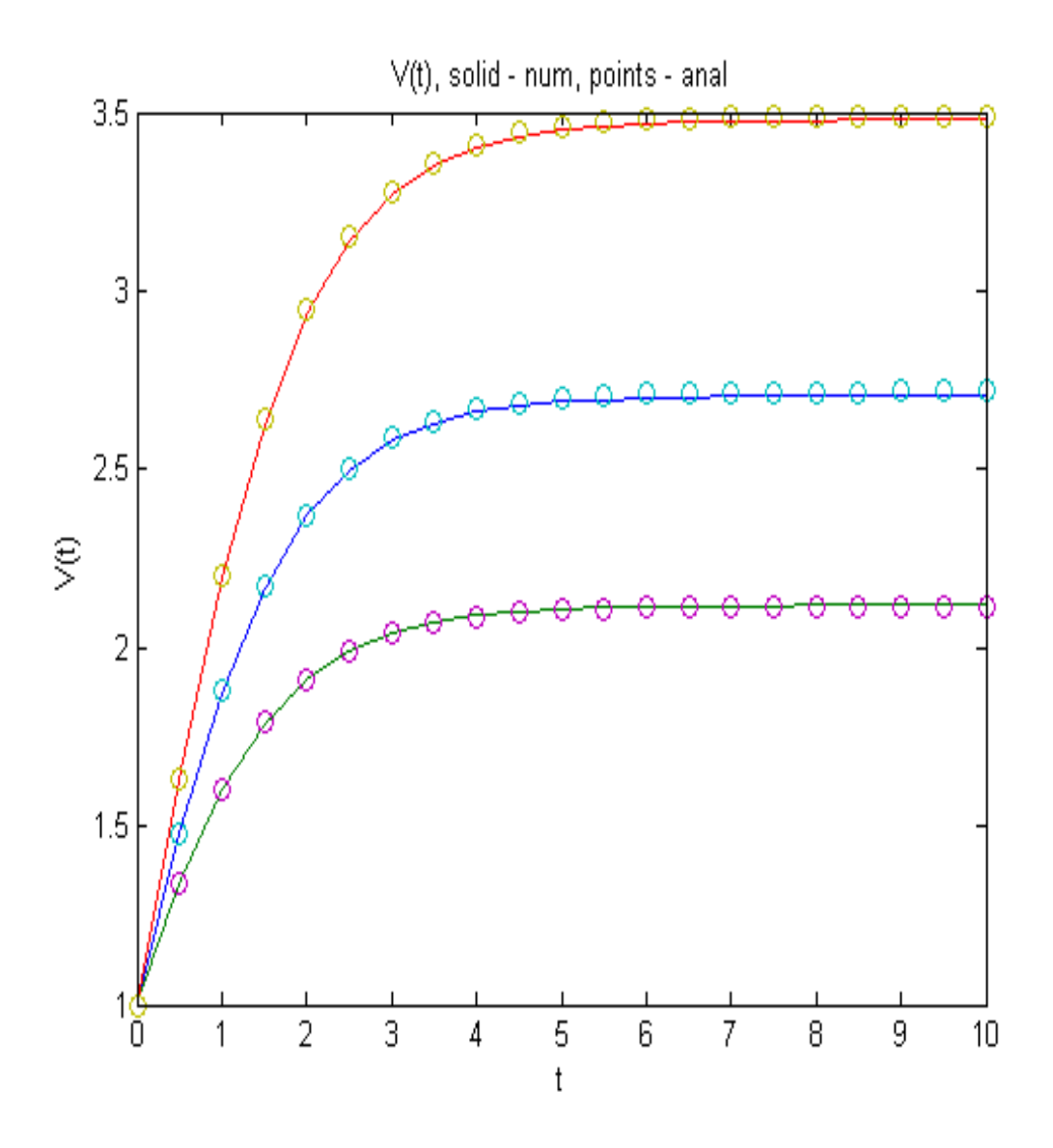

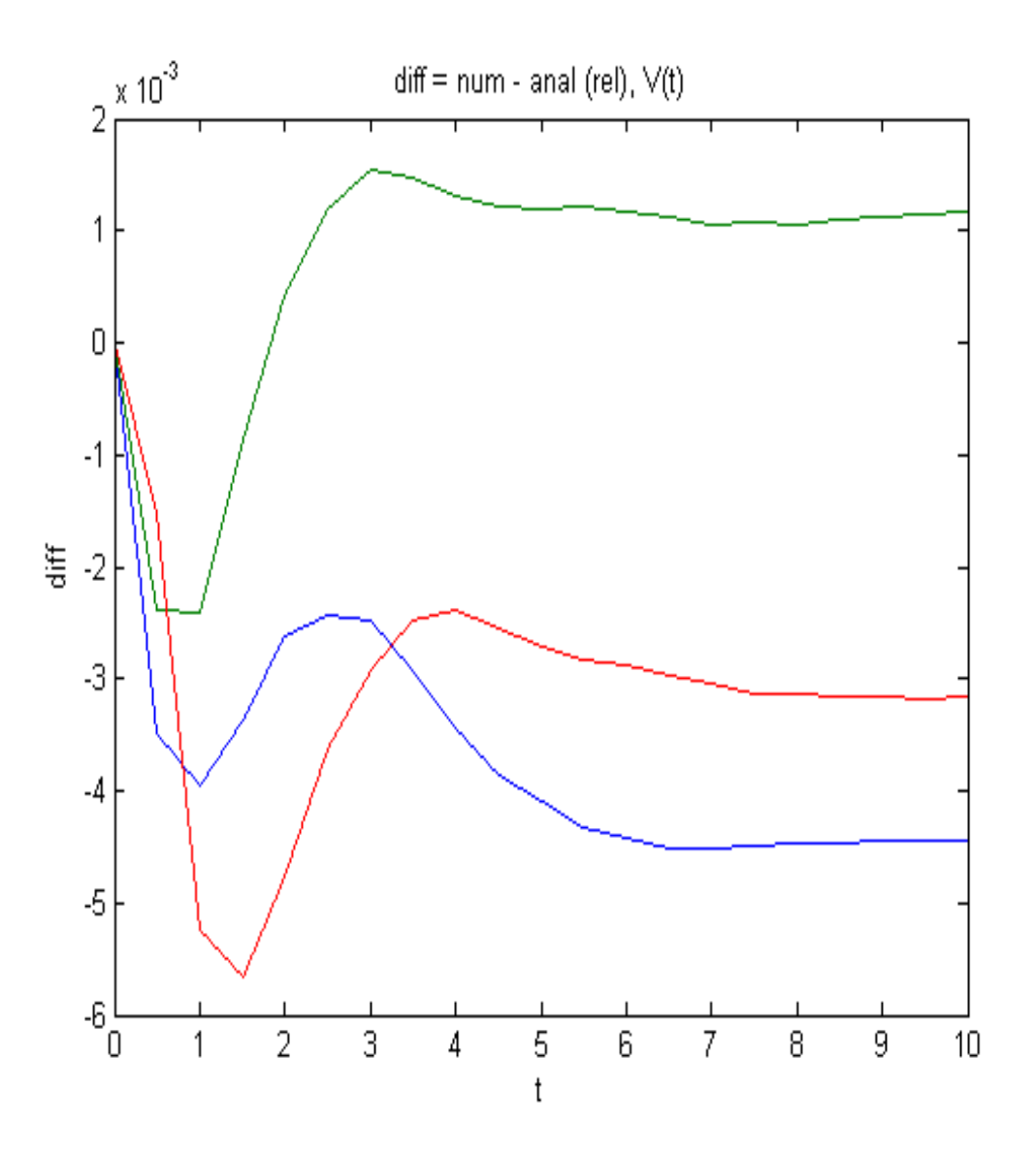

## Matlab errors

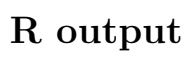

# V(t), solid - num, points - anal

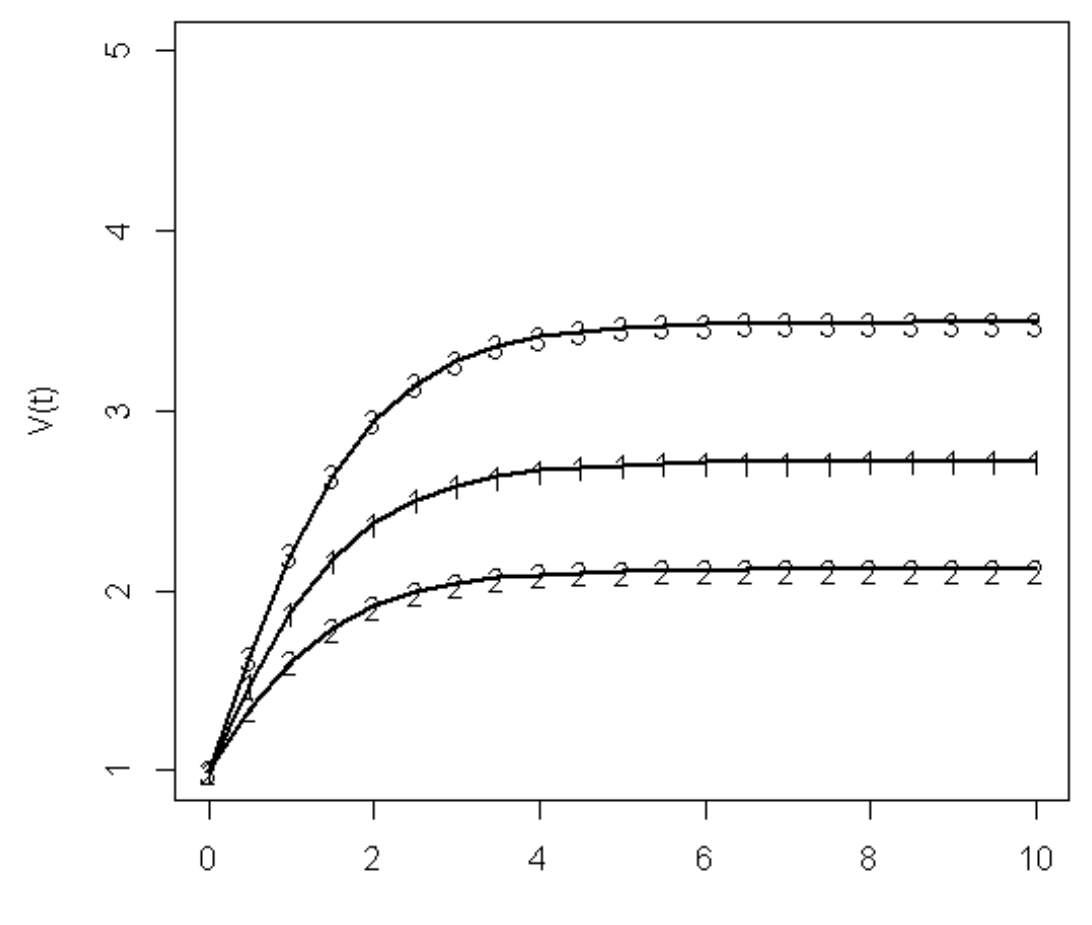

 $\mathsf{t}%$ 

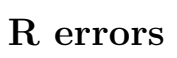

diff = num - anal (rel)

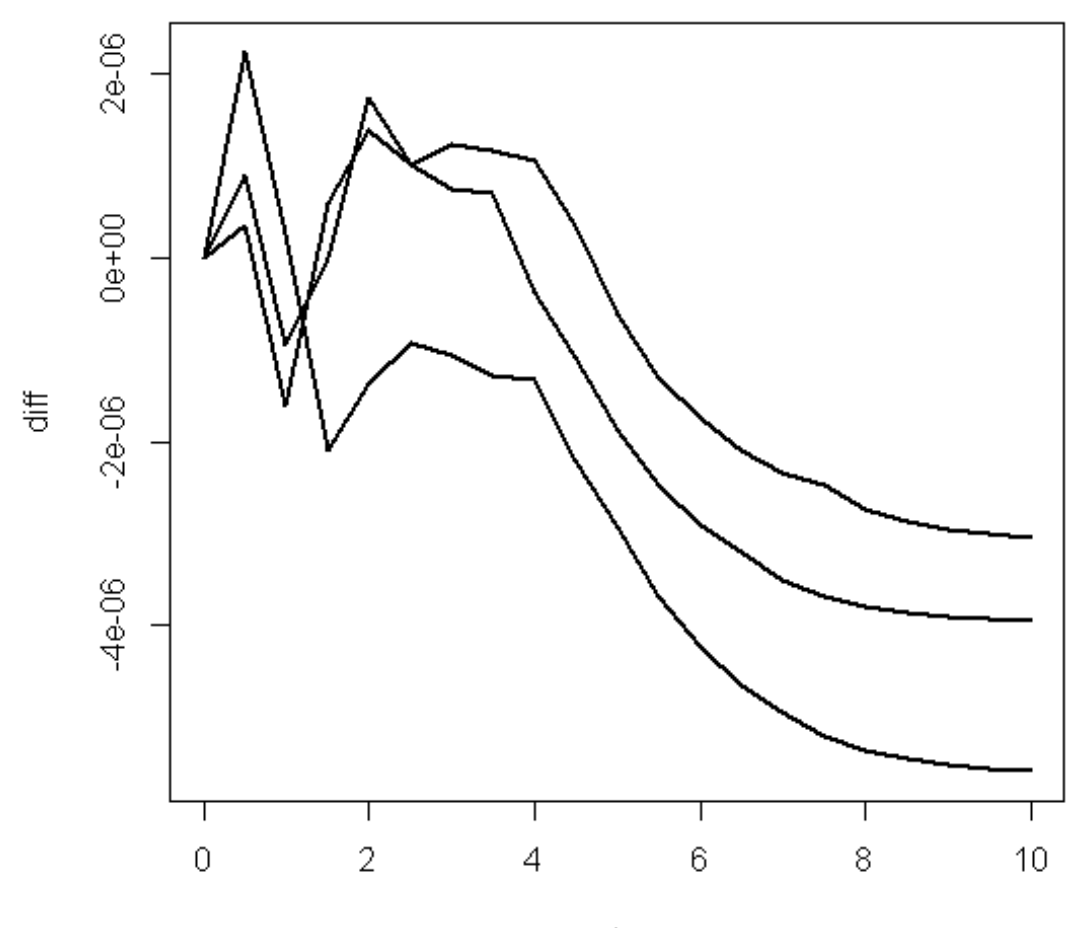

 $\mathfrak{t}$ 

## PDEs

## Fick's second law

$$
\frac{\partial u}{\partial t} = \frac{\partial \left[ D \frac{\partial u}{\partial x} \right]}{\partial x}
$$

Variables Interpretation parameters

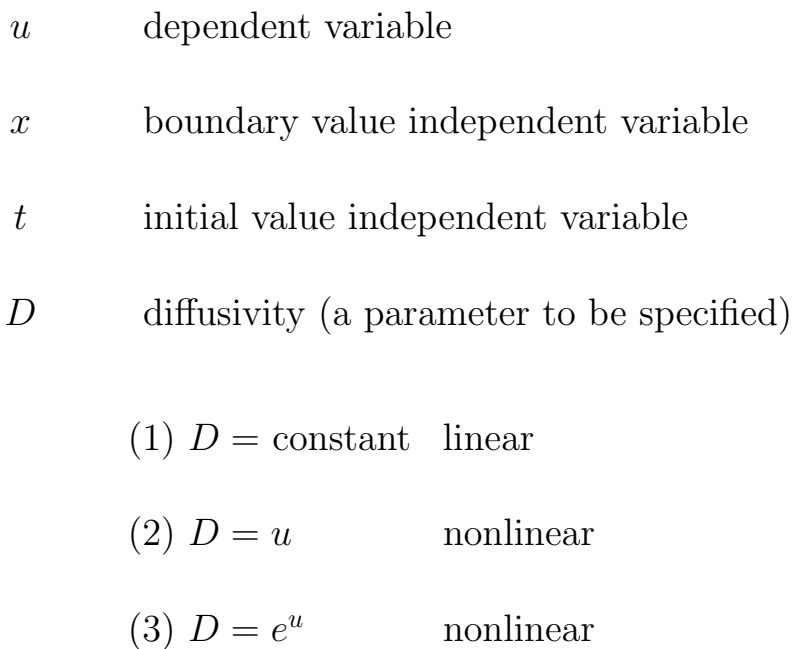

#### PDEs

Fick's second law

$$
\frac{\partial u}{\partial t} = \frac{\partial \left[ D \frac{\partial u}{\partial x} \right]}{\partial x}
$$

$$
u(x, t = 0) = 0
$$

$$
u(x = 0, t) = 1; \ \frac{\partial u(x = L, t)}{\partial x} = 0
$$

BC 1: Dirichlet; BC 2: Neumann

## Analytical solution,  $D=1$

$$
u(x,t) = 1 - 2\sum_{i=1}^{\infty} \frac{1}{\lambda_i} e^{-(\lambda_i^2/L^2)t} \sin(\lambda_i x/L)
$$

with the eigenvalues

$$
\lambda_i = (i - 1/2)\pi, \ i = 1, 2, \dots
$$

```
function ut = pde_1(t, u)%
% Parameters
  global xl xu nx ncall ndss ncase
%
% BC at x = 0 (Dirichlet)
  u(1)=1;
%
% ux
  if (ndss== 2) ux=dss002(xl,xu,nx,u); % second order
  elseif(ndss== 4) ux=dss004(x1, xu, nx, u); % fourth order
  elseif(ndss== 6) ux=dss006(xl,xu,nx,u); % sixth order
  elseif(ndss== 8) ux=dss008(xl,xu,nx,u); % eighth order
  elseif(ndss==10) ux=dss010(x1,xu,nx,u); % tenth order
  end
\frac{9}{6}% BC at x = 1 (Neumann)
  ux(nx)=0;%
% Diffusivity
  for i=1:nx
    if(ncase==1)D(i)=1 ;end
    if(ncase==2)D(i)=u(i) ;end
    if(ncase==3)D(i)=exp(u(i));endux(i)=D(i)*ux(i);end
%
% uxx
  if (ndss== 2) uxx=dss002(xl,xu,nx,ux); % second order
  elseif(ndss== 4) uxx=dss004(xl,xu,nx,ux); % fourth order
  elseif(ndss== 6) uxx=dss006(xl,xu,nx,ux); % sixth order
  elseif(ndss== 8) uxx=dss008(xl,xu,nx,ux); % eighth order
```

```
elseif(ndss==10) uxx=dss010(x1,xu,nx,ux); % tenth order
  end
\frac{9}{6}% PDE
  \texttt{ut=uxx'} ;
  ut(1)=0;\%% Increment calls to pde_1
  ncall=ncall+1;
```

```
pde_1=function(t,u,parms){
#
# BC at x = 0 (Dirichlet)
 u[1]=1;#
#ux
  if (ndss== 2){ux=dss002(x1,xu,nx,u)}; # second order
 }else if(ndss== 4){ux=dss004(x1,xu,nx,u); # fourth order
 }else if(ndss== 6){ux=dss006(xl,xu,nx,u); # sixth order
 }else if(ndss== 8){ux=dss008(x1,xu,nx,u); # eighth order
 }else if(ndss==10){ux=dss010(xl,xu,nx,u); # tenth order
  }
#
# BC at x = 1 (Neumann)
 ux[nx]=0;#
# Diffusivity
 D=rep(0,nx);for(i in 1:nx){
    if(ncase==1){D[i]=1 ;}
    if(ncase==2){D[i]}=u[i] ;}
    if(ncase==3){D[i]=exp(u[i]);}ux[i] = D[i]*ux[i];}
#
# uxx
  if (ndss== 2){uxz-dss002(x1,xu,nx,ux)}; # second order
  }else if(ndss== 4){uxx=dss004(xl,xu,nx,ux); # fourth order
  }else if(ndss== 6){uxx=dss006(xl,xu,nx,ux); # sixth order
 }else if(ndss == 8){uxx=dss008(x1, xu, nx, ux);# eighth order
 }else if(ndss==10){uxx=dss010(xl,xu,nx,ux); # tenth order
  }
```

```
## PDE
 ut=rep(0, nx);ut = uxx;ut[1]=0;## Increment calls to pde_1
  ncall < <- ncall+1;
## Return derivative vector
  return(list(c(ut)));
\mathcal{F}
```

```
\frac{9}{6}% Clear previous files
  clear all
  clc
%
% Parameters shared with the ODE routine
  global xl xu nx ncall ndss ncase
%
% Grid in x, initial condition
  x1=0; xu=1; nx=26;for ix=1:nx
    xg(ix)=(xu-x1)*(ix-1)/(nx-1);u0(ix)=0;end
%
% Independent variable for ODEs
  t0=0.0;tf=1.5;nout=11;
 tout=linspace(t0,tf,nout);
  ncall=0;
%
% ODE integration
  ncase=1;ndss=4;
  [t,u]=ode15s(@pde_1,tout,u0);%
% Display selected output
  for it=1:nout
    if(it==1);u(it,1)=0;end
    if(it> 1);u(it,1)=1;end
    fprintf('\n t x u(x,t)\n\rangle;
    for ix=1:5:nx
      fprintf('%7.2f%8.2f%12.5f\n',t(it),xg(ix),u(it,ix));
    end
  end
```

```
fprintf('\n ncall = \frac{4}{d\pi},ncall);
%
% Plot numerical solution
  figure(1);
 plot(xg,u);
  xlabel('x');ylabel('u(x,t)');
  title('u(x,t) vs x, t=0,0.15,...,1.5');
```

```
#
# Remove previous workspaces
  rm(list=ls(all= TRUE));
#
# Access ODE integrator
  library("deSolve");
#
# Access functions
  setwd("c:/R/pde_intro");
  source("pde_1.R");
  source("dss004.R");
#
# Grid in x, initial condition
  x1=0; xu=1; nx=26;xg=rep(0, nx); u0=rep(0, nx);for(ix in 1:nx){
    xg[ix]=(xu-x1)*(ix-1)/(nx-1);u0[ix]=0;}
#
# Independent variable for ODEs
  t0=0; t f=1.5; nout=11;tout=seq(from=0,to=tf,by=(tf-t0)/(nout-1));
  ncall=0;
#
# ODE integration
  ncase=1;ndss=4;
  out=lsodes(y=u0,times=tout,func=pde_1,parms=NULL)
#
# Display selected output
  for(it in 1:nout){
    if(it==1){out[it,2]=0;}
    if(it> 1){out[it,2]=1;}
```

```
cat(sprint(f' \n \hat{t}) \n \hat{x} \n \hat{u}(x,t) \n \hat{v});
    for(ix in 1:nx){
       if((ix-1)*(ix- 6)*(ix-11)*(ix-16)*(ix-21)*(ix-26) == 0)cat(sprintf("%7.2f%8.2f%12.5f\n",
         out[it,1],xg[ix],out[it,ix+1]));
       }
    }
  }
  \texttt{cat}(\texttt{synntf}(\texttt{``\n}'\texttt{ncall} = \%4d\n'\texttt{m''}, \texttt{ncall}));#
# Plot numerical solution
  par(mfrow=c(1,1));matplot(x=xg,y=t(out[,-1]),type="l",xlab="x",
    ylab="u(x,t) vs x, t=0,0.15,...,1.5",xlim=c(xl,xu),
    main="u(x,t) vs x, t=0,0.15,...,1.5;", lty=1, lwd=2);
```
Matlab output,  $D = 1$  (ncase = 1)

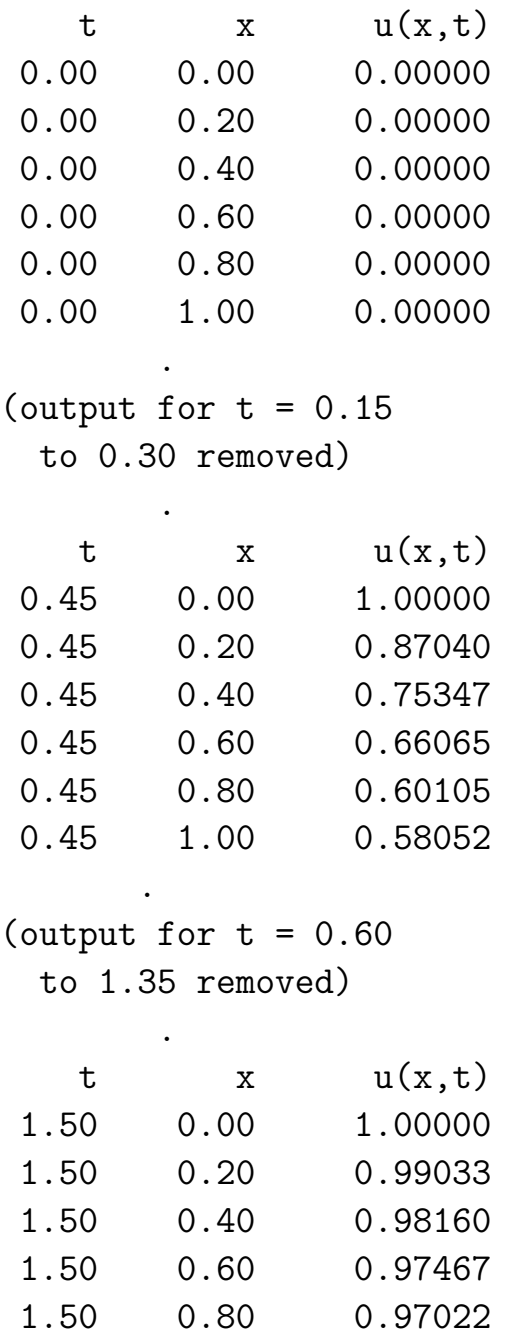

1.50 1.00 0.96869

ncall = 154

R output,  $D = 1$  (ncase = 1) t  $x$   $u(x,t)$ 0.00 0.00 0.00000 0.00 0.20 0.00000 0.00 0.40 0.00000 0.00 0.60 0.00000 0.00 0.80 0.00000 0.00 1.00 0.00000 . (output for  $t = 0.15$ to 0.30 removed) . t  $x$   $u(x,t)$ 0.45 0.00 1.00000 0.45 0.20 0.87036 0.45 0.40 0.75342 0.45 0.60 0.66064 0.45 0.80 0.60107 0.45 1.00 0.58055 . (output for  $t = 0.60$ to 1.35 removed) . t  $x$   $u(x,t)$ 1.50 0.00 1.00000 1.50 0.20 0.99028 1.50 0.40 0.98152 1.50 0.60 0.97456 1.50 0.80 0.97009 1.50 1.00 0.96855  $ncall = 230$ 

## Comparison of Matlab, R, analytical solutions  $D = 1$  (ncase = 1)

## Matlab

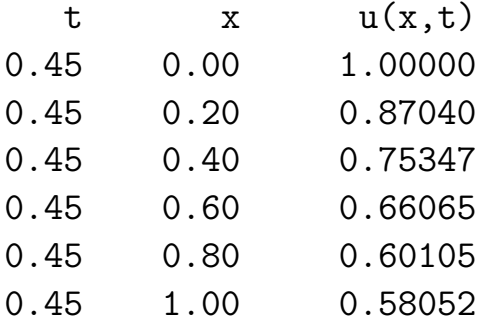

R

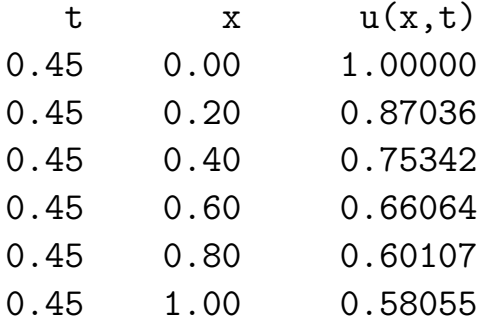

## Analytical

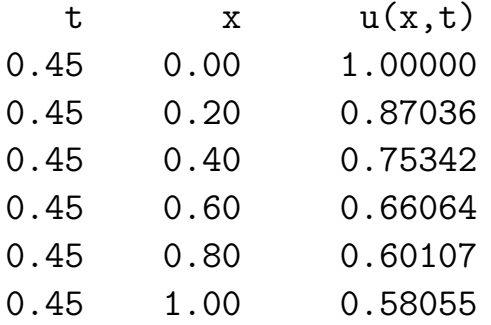

 $u(x,t)$  vs x with t as a parameter (Matlab) for ncase=1

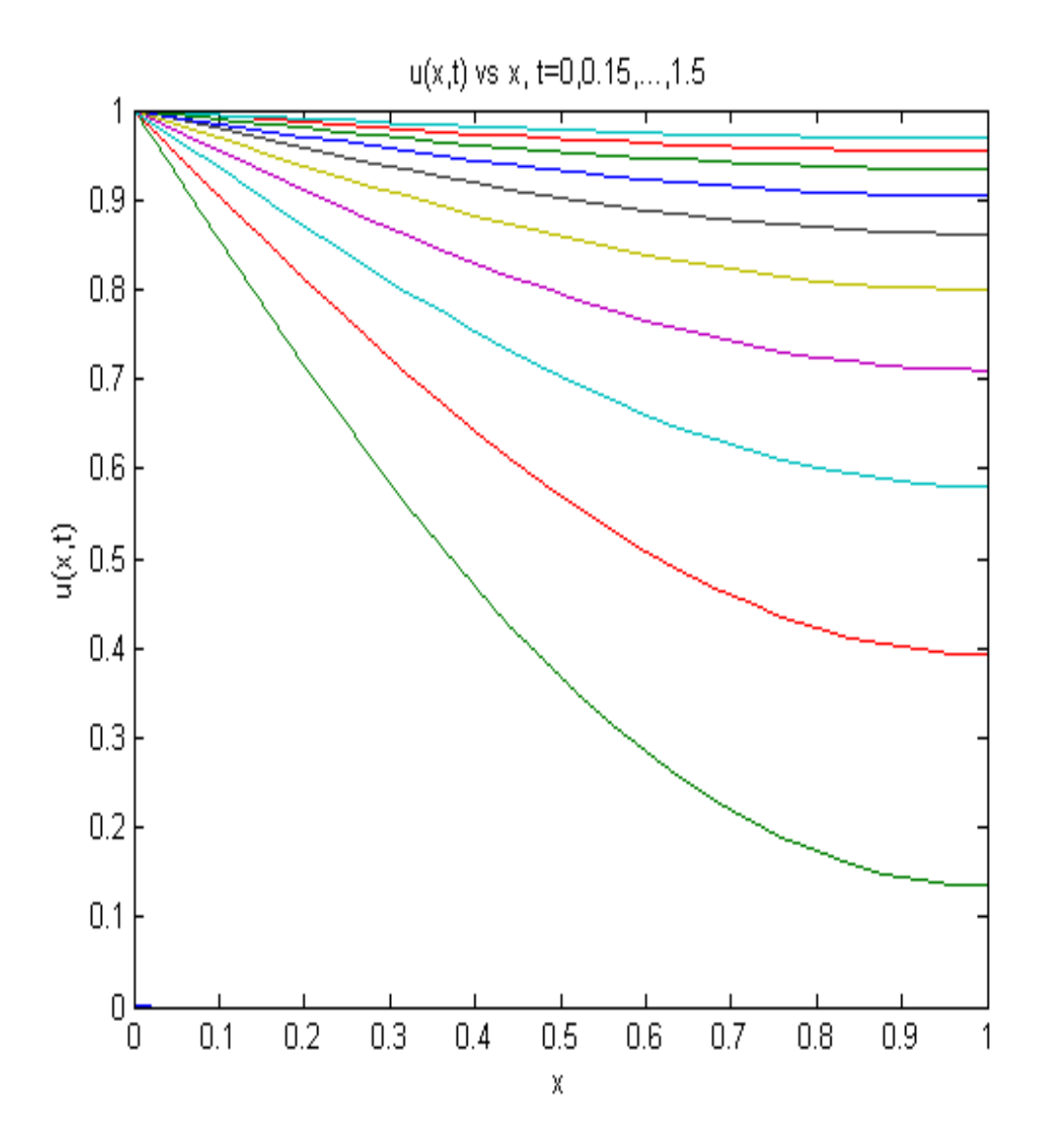

 $u(x,t)$  vs x with t as a parameter (R) for ncase=1

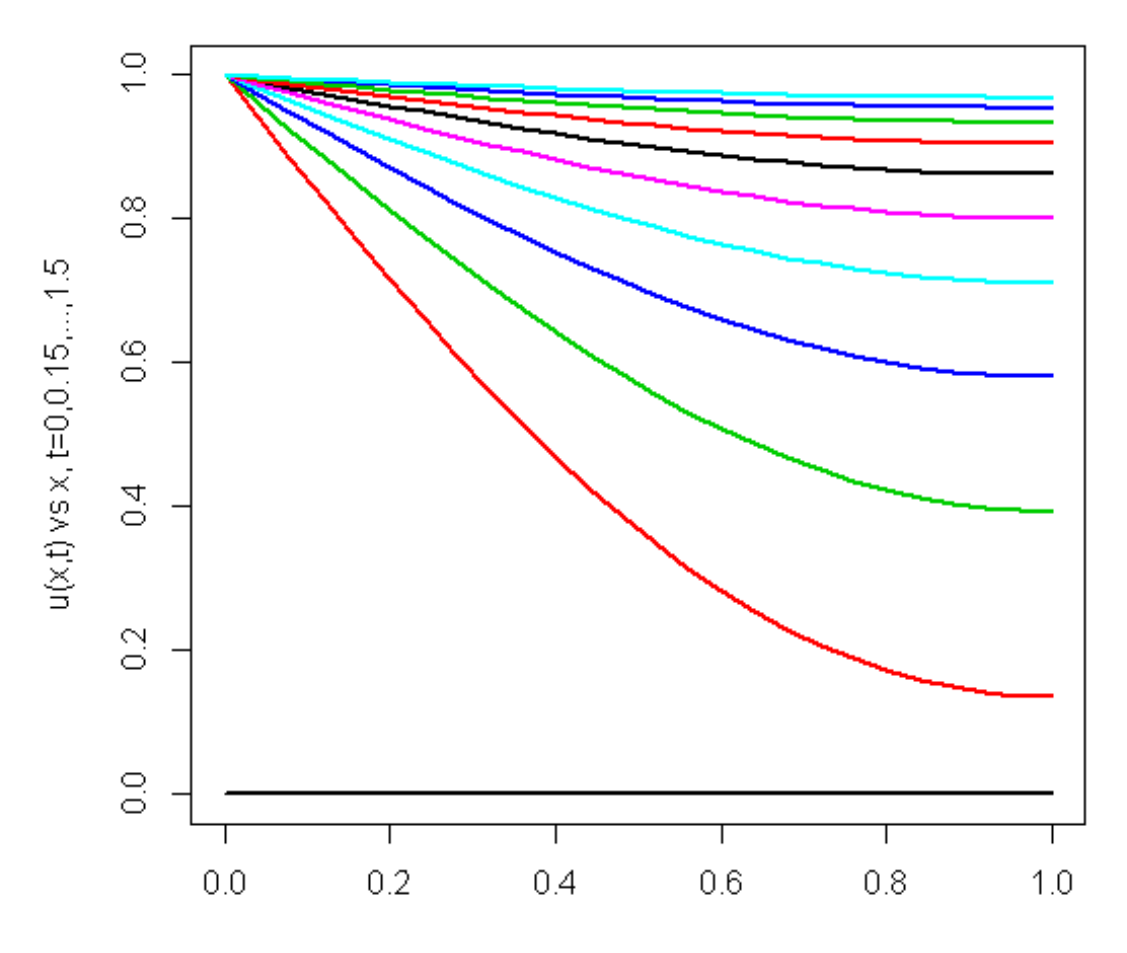

 $u(x,t)$  vs x, t=0,0.15,...,1.5;

 $\times$ 

 $u(x,t)$  vs x with t as a parameter (R) for ncase=2

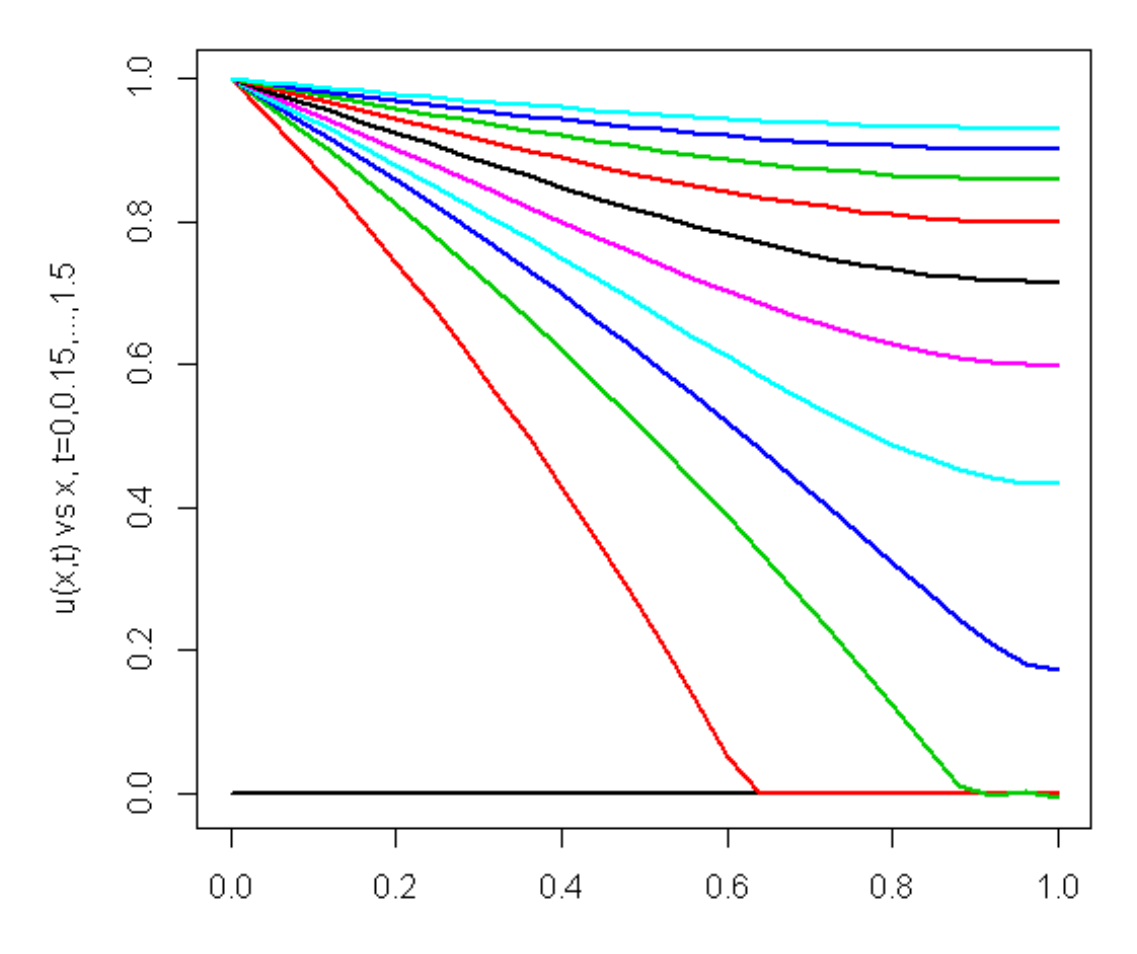

 $u(x,t)$  vs x, t=0,0.15,...,1.5;

 $\times$ 

 $u(x,t)$  vs x with t as a parameter (R) for ncase=3

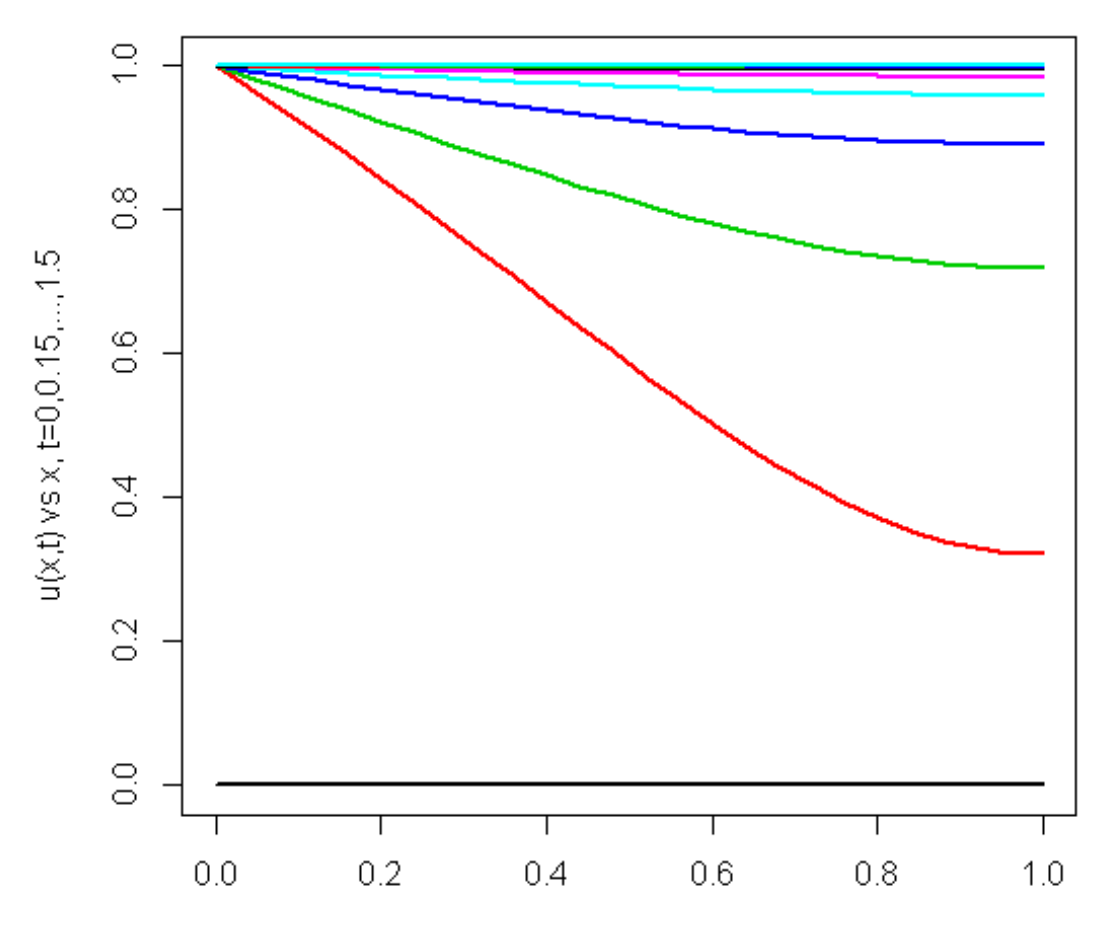

 $u(x,t)$  vs x, t=0,0.15,...,1.5;

 $\times$ 

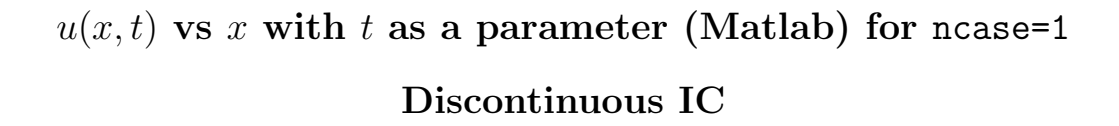

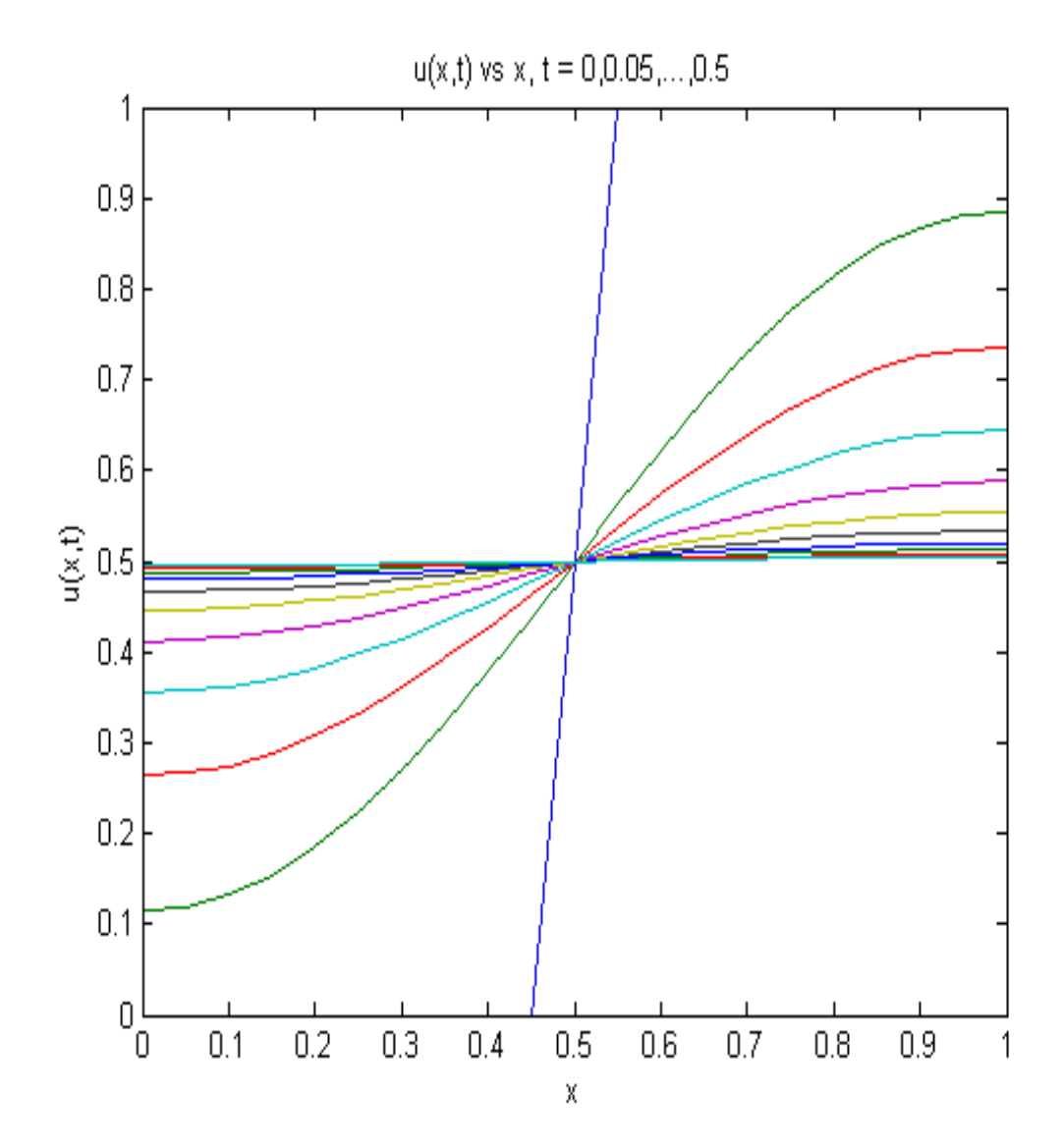

 $u(x,t)$  vs x with t as a parameter (R) for ncase=1 Discontinuous IC

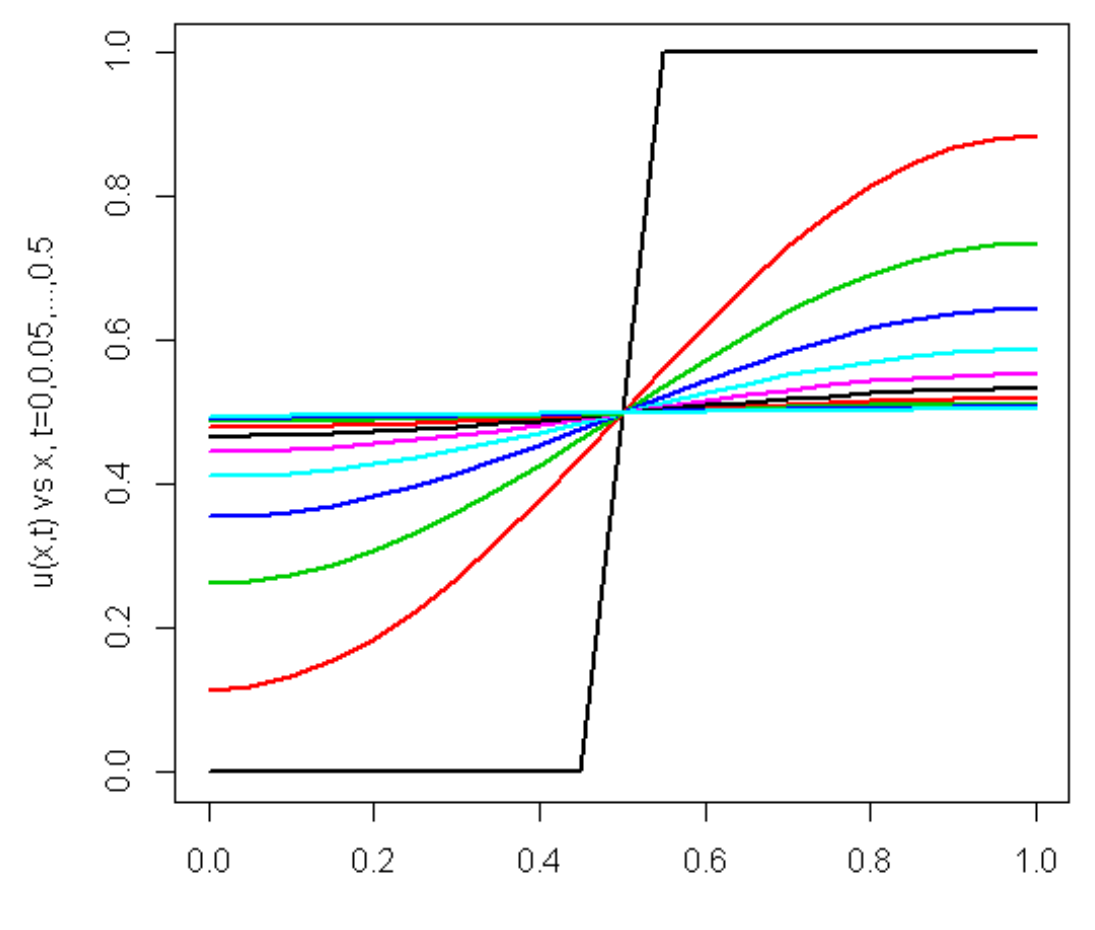

 $u(x,t)$  vs x, t=0,0.05,...,0.5;

 $\mathsf X$ 

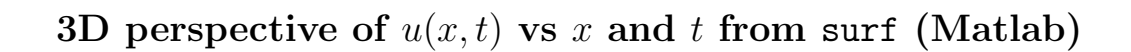

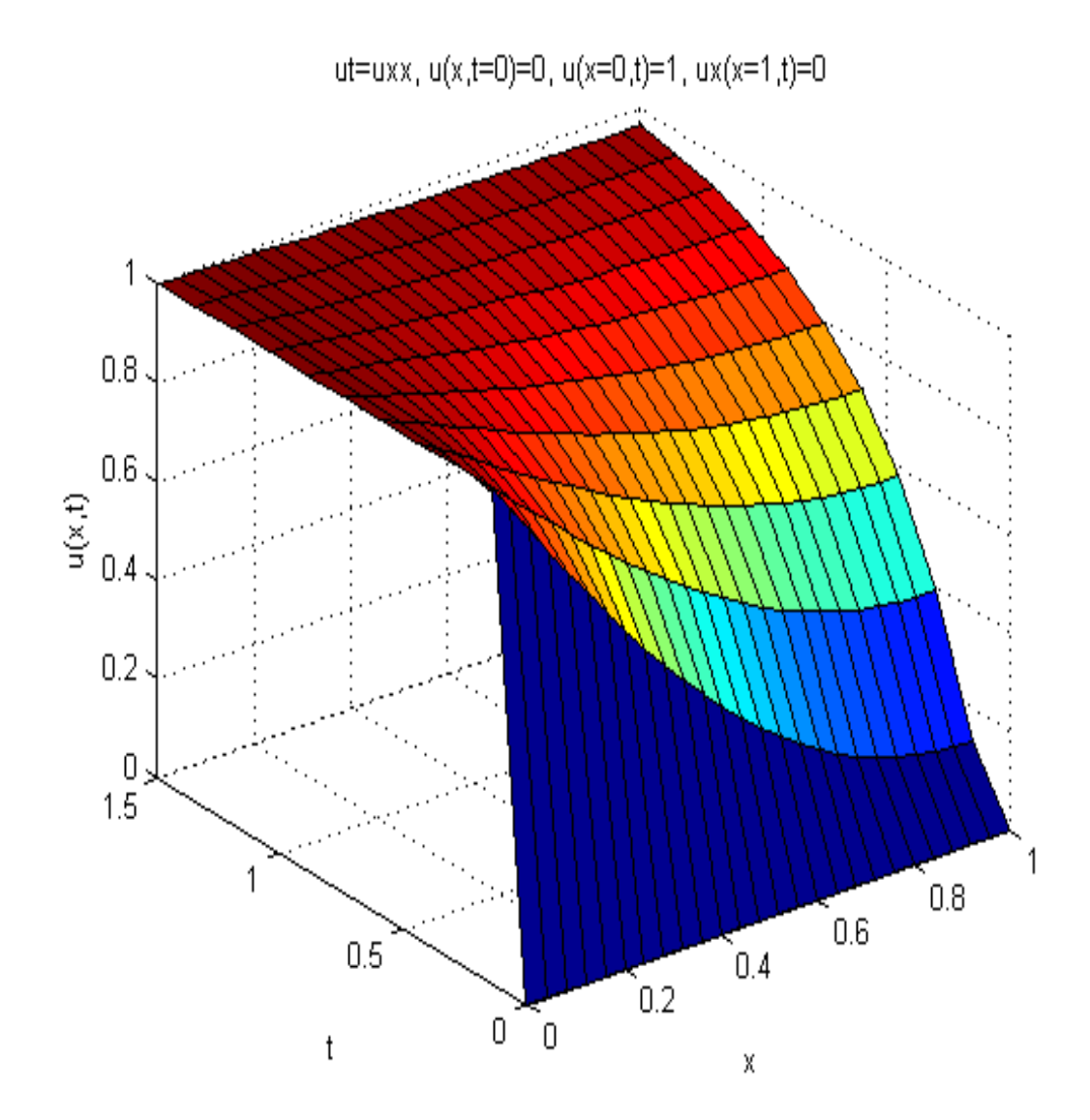

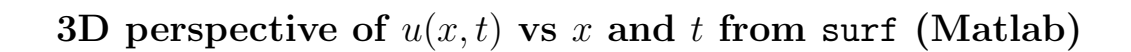

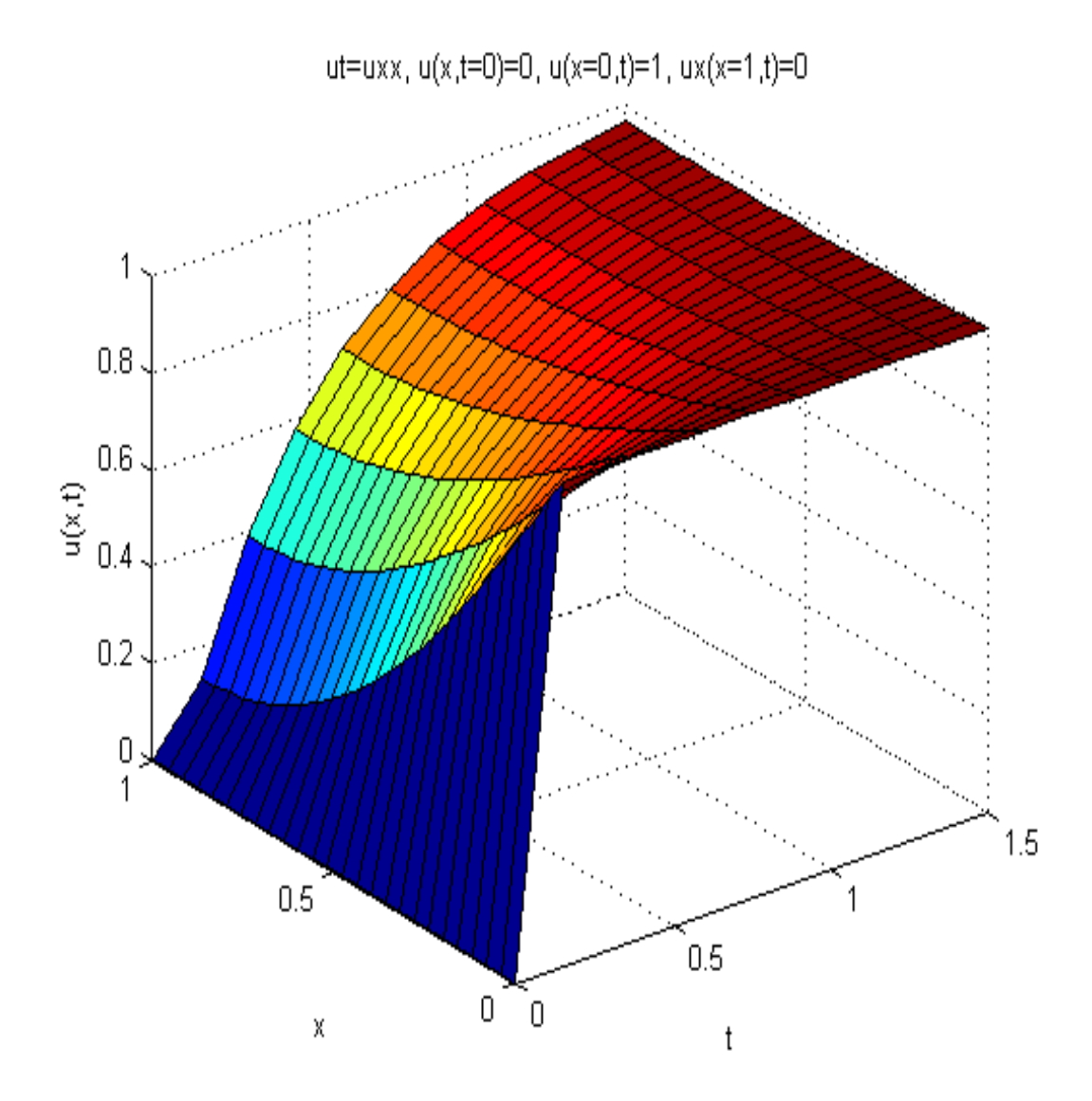

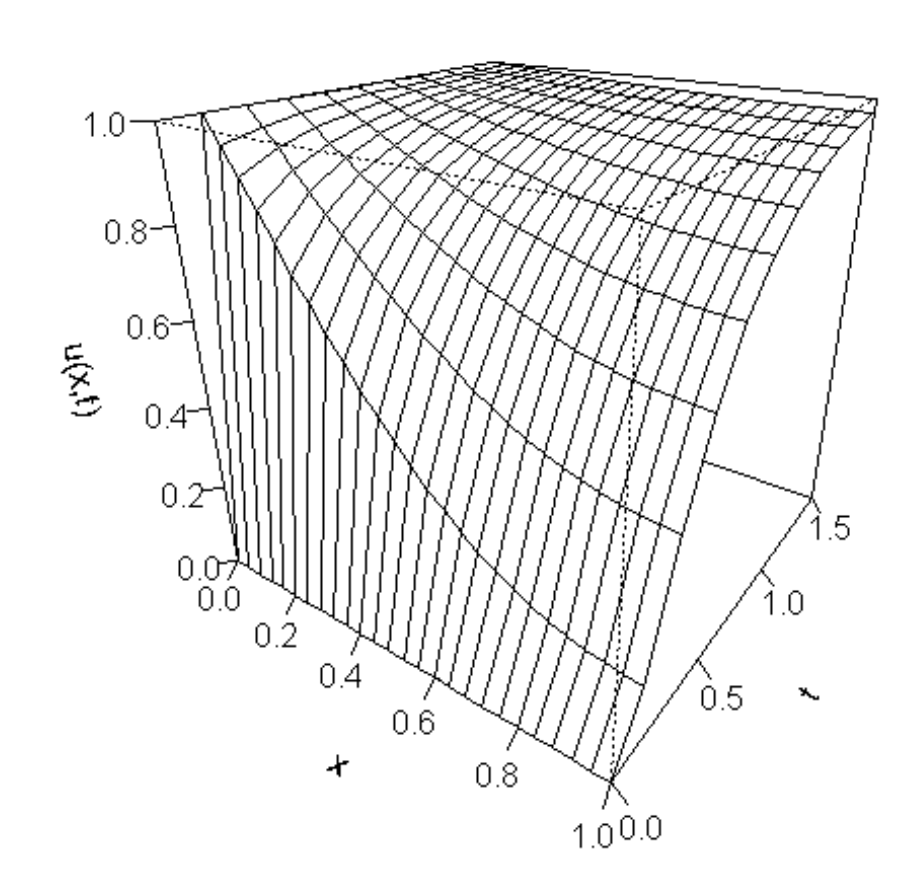

3D perspective of  $u(x, t)$  vs x and t from persp (R),  $\theta = 35$ 

3D PDE plotting

 $ut = uv \times$ ,  $u(x,t=0) = 0$ ,  $u(x=0,t) = 1$ ,  $ux(x=1,t) = 0$ 

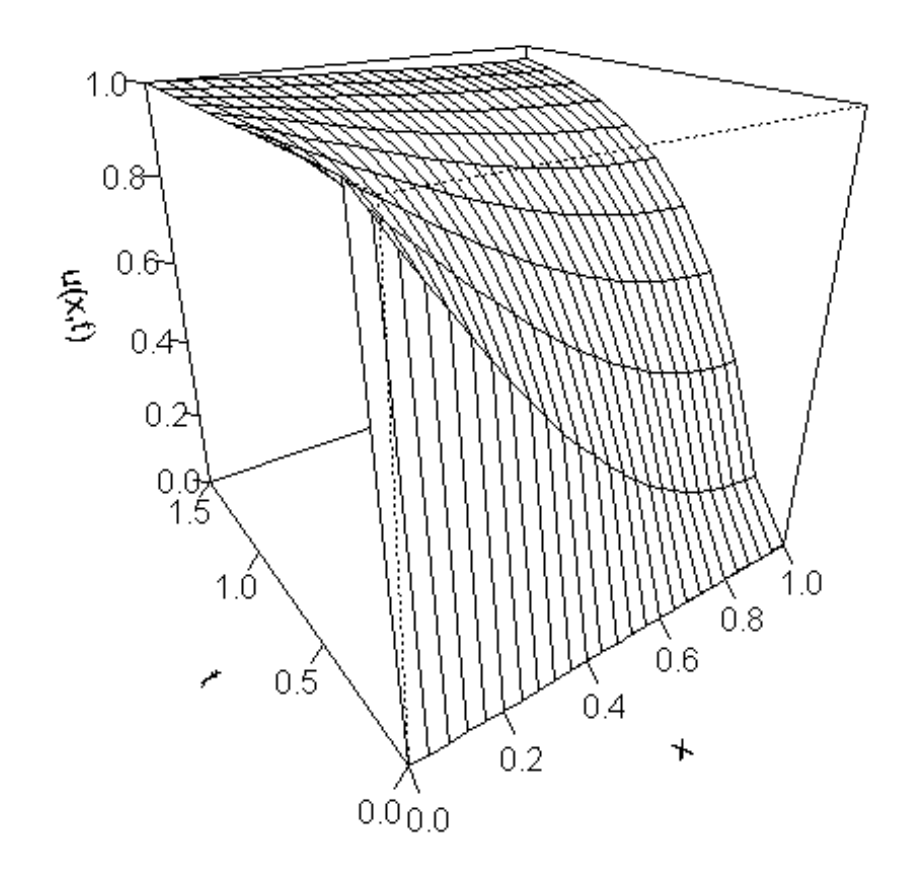

3D PDE plotting

3D perspective of  $u(x, t)$  vs x and t from persp (R),  $\theta = -35$ 

ut=u $\infty$ , u( $\times$ ,t=0)=0, u( $\times$ =0,t)=1, u $\times$ ( $\times$ =1,t)=0

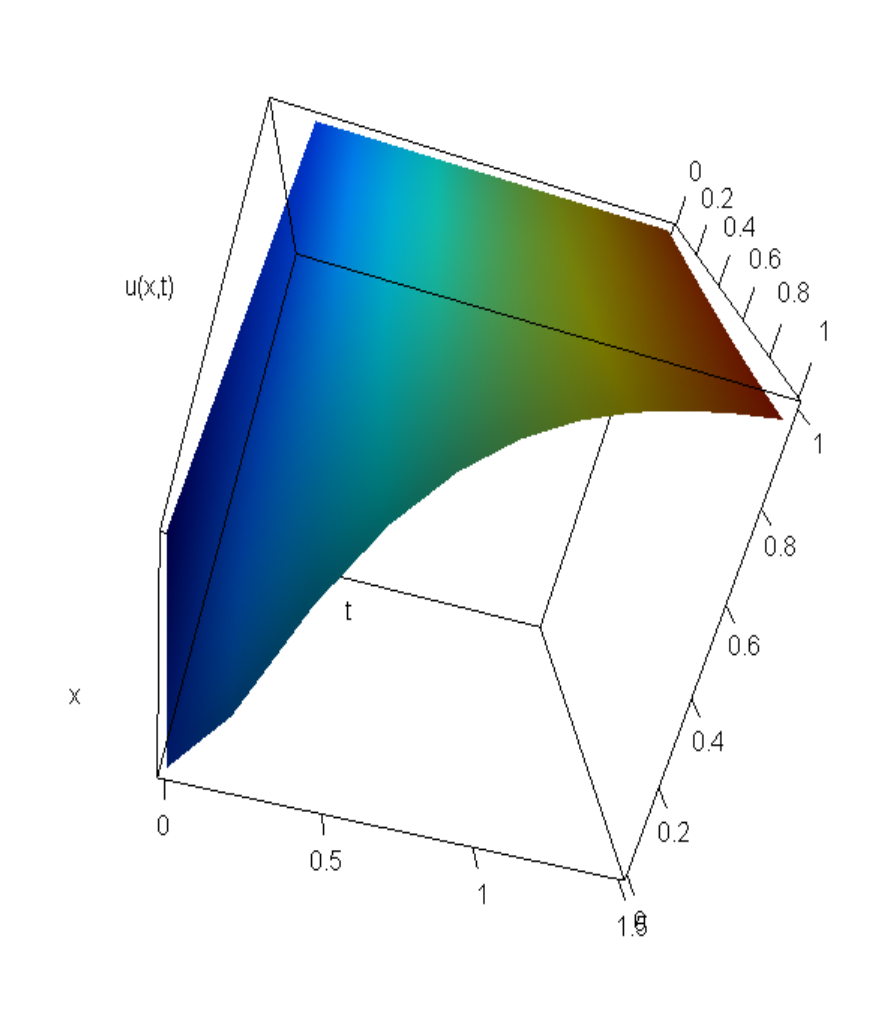

3D perspective of  $u(x, t)$  vs x and t from persp3d (R)

- A quality scientific computing system
	- An extensive library of utilities and applications (e.g., deSolve, persp3d, Rstudio)
	- A fully functional alternative to Matlab

- A quality scientific computing system
	- An extensive library of utilities and applications (e.g., deSolve, persp3d, Rstudio)
	- A fully functional alternative to Matlab
- Open source (no cost)

- A quality scientific computing system
	- An extensive library of utilities and applications (e.g., deSolve, persp3d, Rstudio)
	- A fully functional alternative to Matlab
- Open source (no cost)
- Available to anyone with an Internet connection

- A quality scientific computing system
	- An extensive library of utilities and applications (e.g., deSolve, persp3d, Rstudio)
	- A fully functional alternative to Matlab
- Open source (no cost)
- Available to anyone with an Internet connection
- Easily downloaded and used (e.g., by faculty and students); WES glad to help

R is available from the Internet in Linux, Mac, Windows formats: http://cran.fhcrc.org/. Also, the ODE/DAE library deSolve[1] can be downloaded for use with R.

The editor Rstudio is recommended for use in working with R and for facilitating graphical output: http://rstudio.org/. deSolve can be conveniently downloaded via Rstudio.

#### References

[1] Soetaert, K., J. Cash and F. Mazzia (2012), Solving Differential Equations in R, Springer-Verlag, Heidelberg, Germany

Thank you.

Questions?